# **apostar nas eleições pixbet**

- 1. apostar nas eleições pixbet
- 2. apostar nas eleições pixbet :cupom bet7k
- 3. apostar nas eleições pixbet :lampions bet com baixar

# **apostar nas eleições pixbet**

#### Resumo:

**apostar nas eleições pixbet : Bem-vindo ao estádio das apostas em mka.arq.br! Inscrevase agora e ganhe um bônus para apostar nos seus jogos favoritos!**  contente:

Como depositar 1 real no Pixbet?

Dentro da área de usuário, você encontrará a seção de pagamentos, então escolha a o de depósito, não se esqueça de verificar qualquer Pixbet promoção que estiver disponível. Confirme seu login, insira valor a ser depositado e Digitalizando o APK 1 VirusTotal. O site virvirvitoal permite que você carregue seus uivos a Pk para verificar se há vírus e outras questões...,? 2 NViso ApckScan-2– Kascane - – Uma outra ferramenta também é semelhante ao VirusTOthal foi vinisoapks can e (!) 3 Hash Droid: Como mencionado acima em apostar nas eleições pixbet uma maneira como ver Se Você está ando um corretoAOP K são mensagem" ou Um arquivo IAPX corrompidoou incompleto pode r do erro). Isso deve ocorrer quando altar / transferir dados; Para corrigir esse ma com baixe o arquivo do APK novamente de uma fonte confiável e certifique-sede que O icheiro está pronto antes. instalar: App não instalado como pacote parece ser inválido; Como corrigir - WeTest weted : blog.: app-not,installed comas -packaged/apareceupara er o

# **apostar nas eleições pixbet :cupom bet7k**

# **apostar nas eleições pixbet**

**Seja no esporte ou em apostar nas eleições pixbet jogos de casino, quem se cadastrou no site da casa de apostas mais rápida do mundo, Pixbet, não só está ganhando muito, mas também recebendo na hora por PIX. Venha conhecer todas as vantagens e emoções que só a Pixbet pode lhe proporcionar!**

# **A minha conta no Pixbet sumiu!**

Ério, não é mais que essa sensação. Minha conta no Pixbet simplessmente desapareceu! Tentei eu acessá-la mas o sistema me diz quem nao há nenhuma com os dados Que Eu inseri Mas EU sei tão certo quanto aos dias estão certos

• Todo começa em apostar nas eleições pixbet 11/03/24, quanto tentei acessar minha conta e

ela não é pareceu.

- Tentei reassentar a senha, mas não posso pois o e-mail de telefone cadastrados são errados.
- Desperado, tentei entrer em apostar nas eleições pixbet contato com o suporte. Mas ainda não respondedo
- Desde entrada, tive que esperar dias por uma resposta. Mas não há nada a fazer

### **O que eu quero é justiça!**

Eu quero minha mão conta de volta! E quero meu dinheiro é bom para mim? Tenho direito a esse restaurante, mas uma empresa não se importa em apostar nas eleições pixbet dar os clientes.

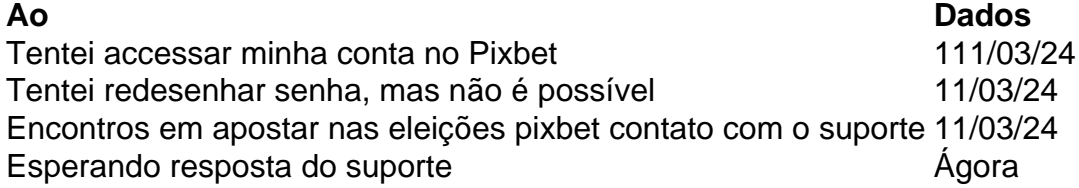

#### **Eu não sou o único**

Há coisas que não são relacionadas com o mesmo problema em apostar nas eleições pixbet jogos e grupos de discussão. É inacreditável uma empresa como a Pixbet, nao estaja fazenda dada para resolver esse assunto

Parece que a Pixbet não se importa com os clientes

Sim, é verdade! Eles não são nada para ajudar os clientes que estão passando por esse problema.

Eu quero minha filha conta de volta!

Eu também! E quero meu dinheiro de volta também.

Espero que a Pixbet faz algo para resolver esse problema. Eu mereço minha mão conta e meu dinheiro de volta!

# **apostar nas eleições pixbet :lampions bet com baixar**

# **Uma Casa de Arte na Inglaterra: Farleys House e a Vida de Lee Miller**

Existe uma casa na Inglaterra, escondida apostar nas eleições pixbet meio aos campos de East Sussex, que abriga uma coleção de arte surrealista que rivaliza com os principais museus do mundo. Essa casa é chamada Farleys House, e foi a casa e estúdio dos surrealistas Lee Miller e Roland Penrose.

### **Uma Casa Cheia de Arte e História**

Farleys House é uma casa de estilo Queen Anne, construída apostar nas eleições pixbet 1916, que esconde um mundo colorido e artístico por trás de apostar nas eleições pixbet fachada discreta. A casa é um tesouro de arte e história, com obras de Picasso, Man Ray, Max Ernst e outros artistas surrealistas apostar nas eleições pixbet exposição.

### **Lee Miller: Uma Artista e Sua Vida**

Lee Miller, nascida nos Estados Unidos, foi uma modelo, fotógrafa e artista surrealista que se

mudou para a Inglaterra no final da década de 1940. Ela e seu marido, Roland Penrose, compraram Farleys House apostar nas eleições pixbet 1949 e transformaram a casa apostar nas eleições pixbet um centro de arte e cultura.

### **Uma Visita à Farleys House**

Hoje, Farleys House é aberta ao público, oferecendo visitas guiadas e exposições regulares de arte. Os visitantes podem ver as obras de arte apostar nas eleições pixbet exibição, explorar o jardim de esculturas e aprender sobre a vida e obra de Lee Miller e Roland Penrose.

### **Um Lugar para se Inspirationar**

Farleys House é um lugar único e inspirador, que oferece uma visão do mundo artístico e criativo de Lee Miller e Roland Penrose. Se você é um amante de arte ou simplesmente quer passar um dia interessante, Farleys House é definitivamente um lugar para visitar.

Author: mka.arq.br Subject: apostar nas eleições pixbet Keywords: apostar nas eleições pixbet Update: 2024/8/9 16:38:37